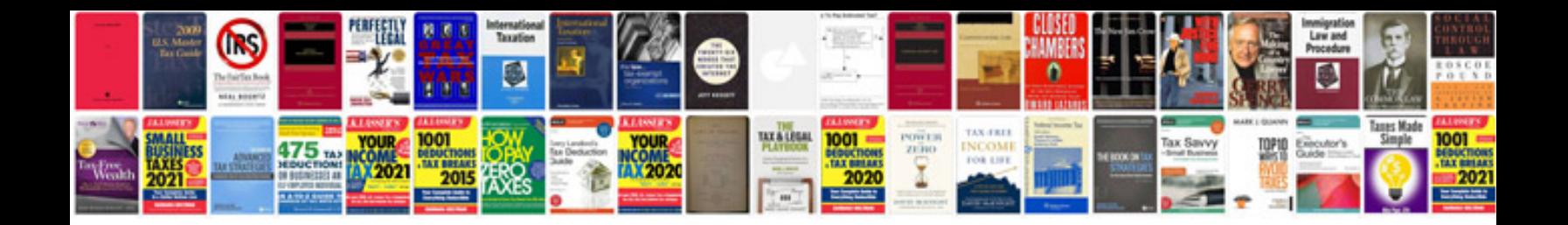

**File in format**

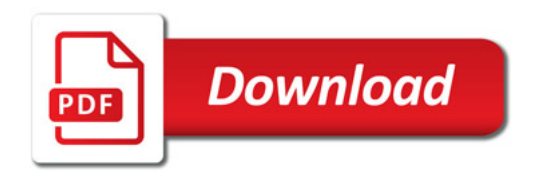

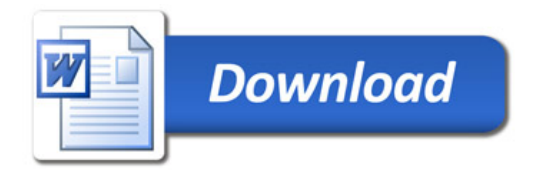